### $\sqrt{\frac{1}{\sqrt{2}}}$ **MULA**  $\begin{bmatrix} 0 \\ 1 \end{bmatrix}$

# **Prise en compte des notes d'un élève qui change de classe**

**Lorsqu'un élève change de classe en cours de trimestre, ses notes ne sont pas automatiquement transférées dans la nouvelle classe (professeurs différents, devoirs différents, etc.). Il est donc nécessaire pour les professeurs de chaque matière de prendre en compte les notes acquises dans la classe précédente afin d'obtenir une moyenne trimestrielle qui reflète effectivement le travail de l'élève tout au long du trimestre.** 

**Voici une méthode permettant de prendre en compte les notes acquises dans la classe qui précède le changement de classe (cette méthode peut être utilisée par les professeurs de la nouvelle classe).**

# **Première étape :**

### **Relever les notes et coefficients obtenus dans la classe qui précède le changement.**

- 1. Se connecter à Scolastance.
- 2. Aller dans "Vie scolaire", puis dans "Changement de classe".
- 3. Cliquer sur "Historique".
- 4. Un tableau s'ouvre avec les noms des élèves qui ont changé de classe (attention : il est possible de choisir la période à consulter).
- 5. En face du nom de l'élève concerné, cliquer sur la loupe avec un "+" à l'intérieur.
- 6. Cliquer sur "SyntheseDevoirs…".
- 7. Relever, pour la matière concernée, les notes et coefficients de tous les devoirs.

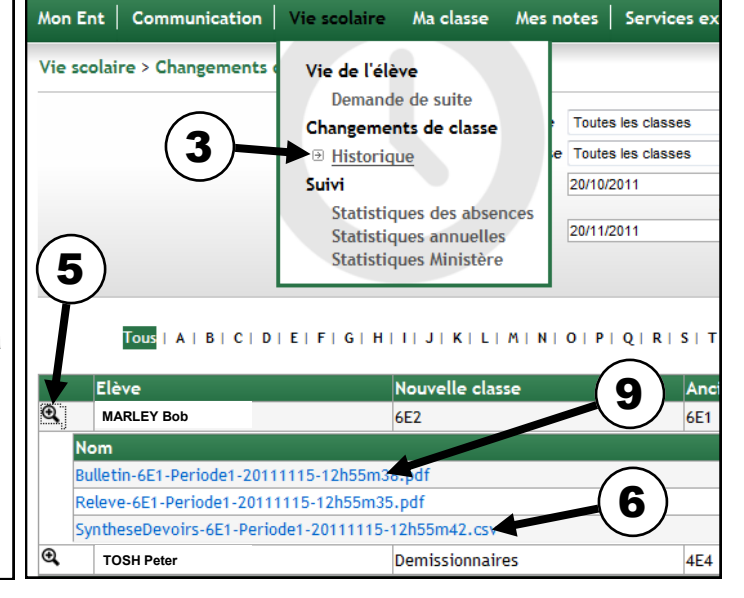

# **Deuxième étape :**

### **Calcul du coefficient global à appliquer et moyenne des notes obtenues avant le changement de classe.**

- 8. Calculer le coefficient global des notes obtenues avant le changement de classe (voir schéma ci-dessous).
- 9. Relever la moyenne des notes obtenues en cliquant sur "Bulletin…" et en cherchant la matière concernée.

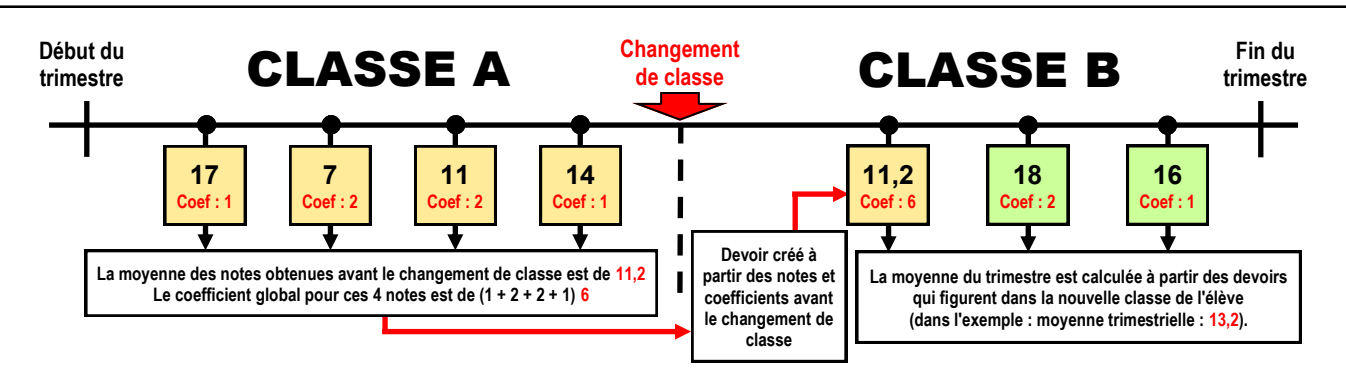

# **Troisième étape :**

### **Création d'un devoir qui reprend les notes et coefficients avant le changement de classe.**

- 10.Créer un devoir appelé, par exemple, "Moyenne trimestre avant changement de classe". Ce devoir aura pour coefficient la somme des coefficients des devoirs antérieurs au changement de classe (calculé à l'étape 8) et ne servira que pour l'élève concerné (pour les autres élèves la mention NN apparaitra).
- 11. Saisir, pour l'élève, la moyenne des devoirs relevée à l'étape 9.
	- **La moyenne trimestrielle de l'élève prendra en compte toutes les notes acquises pendant le trimestre.**

Bernard BRUSCHI (Administrateur Scolastance) - Collège Anne Frank - Novembre 2011